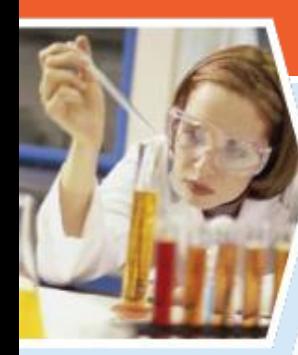

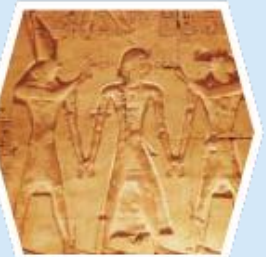

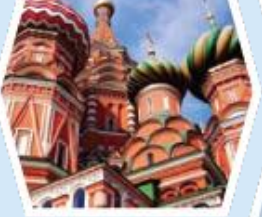

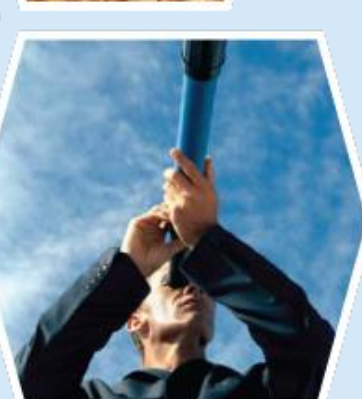

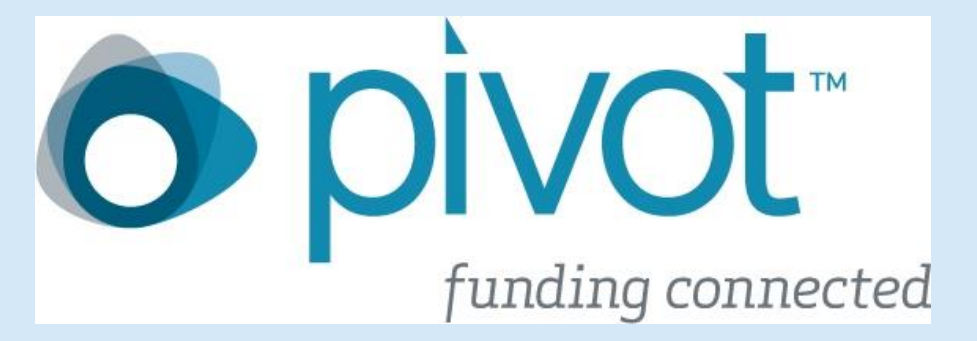

Pivot para Pesquisadores, Docentes e Staff

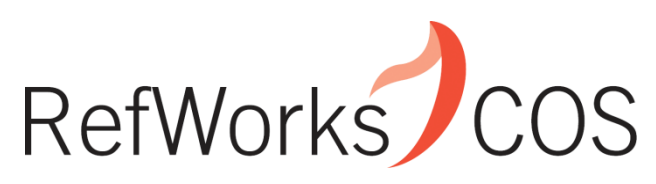

**www.refworks-cos.com** *Indispensable tools for research at its best*

# **Agenda**

- O que é Pivot?
- Como acessar
- Navegação na página inicial do Pivot
- Buscar, ativar, acompanhar e compartilhar uma Oportunidade de Financiamento
- Buscar perfis de pesquisadores dentro e fora de sua universidade
- Utilizar Pivot Advisor para mapeamento inteligente de perfis
- Criar, editar e enriquecer seu perfil

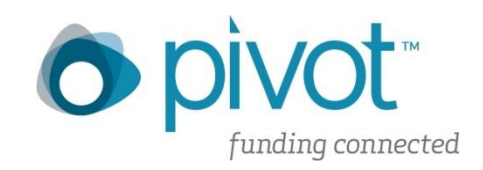

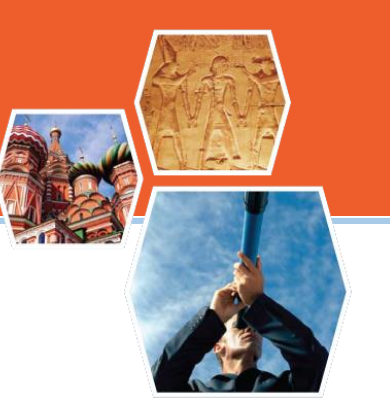

Ferramenta de busca de oportunidades de financiamento para pesquisa e colaboração acadêmica

- Mais de 26.000 oportunidades de financiamento
- Mais de 3 milhões de perfis de acadêmicos
- Pivot sugere *oportunidades de financiamento para pesquisa* baseado em perfis acadêmicos

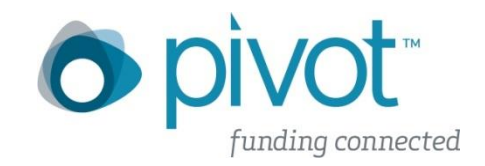

## **Acesso ao Pivot**

http://pivot.cos.com

### **O** pivot

彷

**FUNDING OPPORTUNITIES** prehensive global source of funding opportunities Billions of dollars in funding and growing

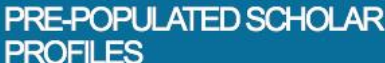

• Your institution's profiles matched against funding opportunities

- Find collaborators from among 3 million profiles worldwide
- **COLLABORATIVE WORK FLOW** Connects research development professionals and faculty
- Cultivate essential partnerships and alliances

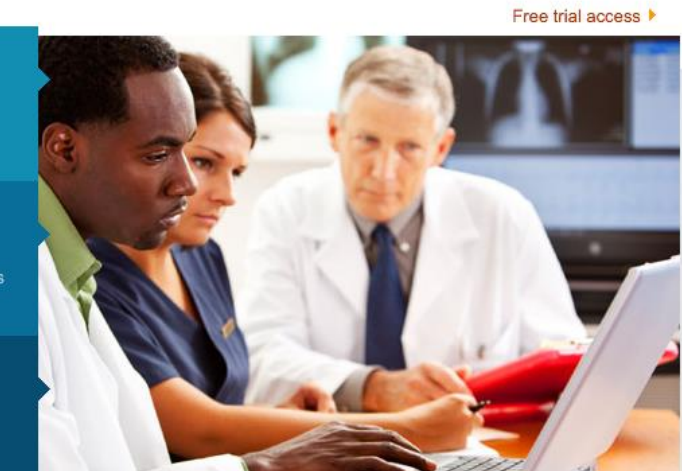

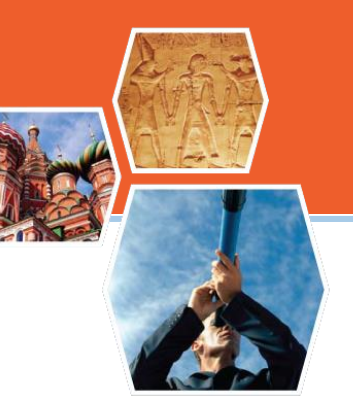

Login com seu nome de usuário e senha

Intelligent Mapping Tools leverage expertise to propel research uniquely targeted to your organization.

#### **EDITORIAL INTEGRITY**

• Funding opportunities updated daily

**ONLINE MONITORING AND TRACKING** 

**NEW TO PIVOT?** 

Log in

**About COS Pivot** 

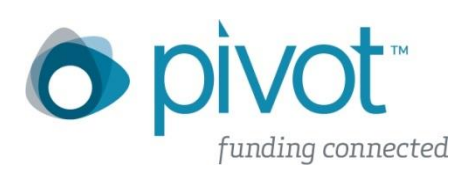

## **Acesso ao Pivot**

http://pivot.cos.com

### **O** pivot

砑

**FUNDING OPPORTUNITIES** rehensive global source of funding opportunities Billions of dollars in funding and growing

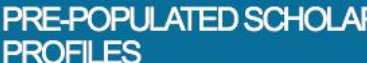

• Your institution's profiles matched against funding opportunities

- Find collaborators from among 3 million profiles worldwide
- **COLLABORATIVE WORK FLOW** Connects research development professionals and faculty
- Cultivate essential partnerships and alliances

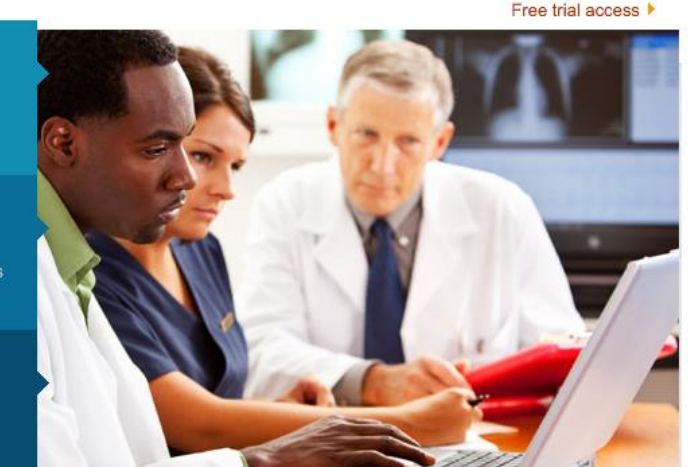

Log in Sign up **About COS Pivot** Free trial access  $\blacktriangleright$ 

Não tem usuário e senha? Clique em "Sign up" para criar uma conta.

Intelligent Mapping Tools leverage expertise to propel research uniquely targeted to your organization.

#### **EDITORIAL INTEGRITY**

• Funding opportunities updated daily

**ONLINE MONITORING AND TRACKING** 

**NEW TO PIVOT?** 

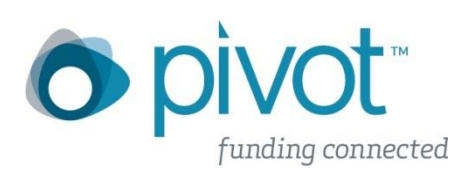

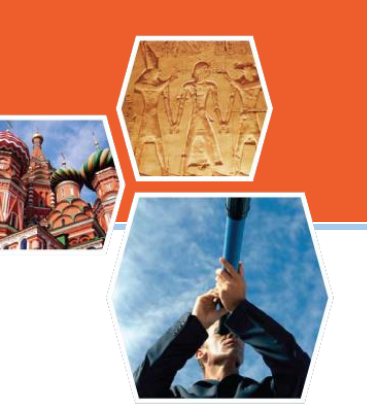

## PIVOT - http://pivot.cos.com/home/index

#### Para abrir uma conta clique em

### **O** pivot

Caso já tenha sua conta aberta Clique em Log in

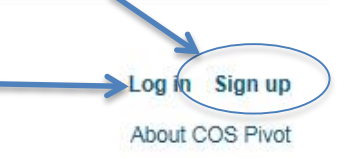

**NIEW TO** 

Free trial access >

#### **FUNDING OPPORTUNITIES**

· Comprehensive global source of funding opportunities

· Billions of dollars in funding and growing

#### **PRE-POPULATED SCHOLAR PROFILES**

· Your institution's profiles matched against funding opportunities

· Find collaborators from among 3 million profiles worldwide

#### COLLABORATIVE WORK FLOW

- Connects research development professionals and faculty
- · Cultivate essential partnerships and alliances

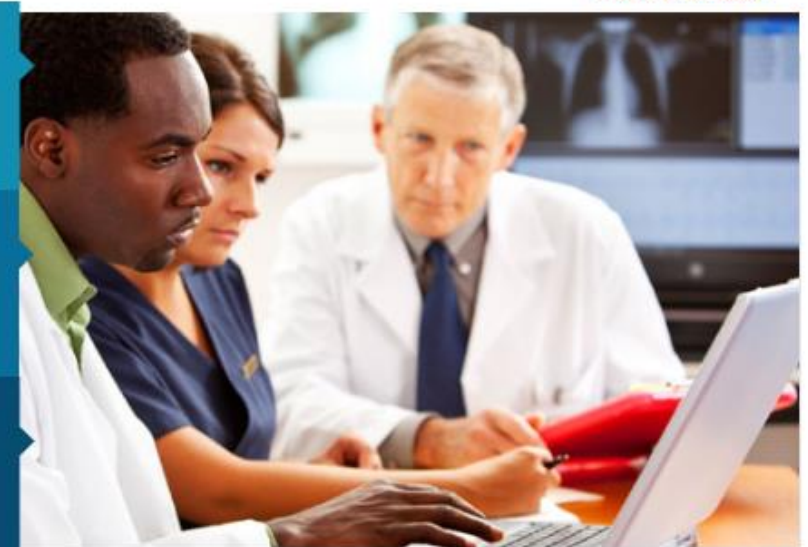

Intelligent Mapping Tools leverage expertise to propel research uniquely targeted to your organization.

**ENITOPIAL INTECPITY ONLINE MONITOPING** 

## **PIVOT - http://pivot.cos.com/home/index**

#### Se já criou sua própria conta

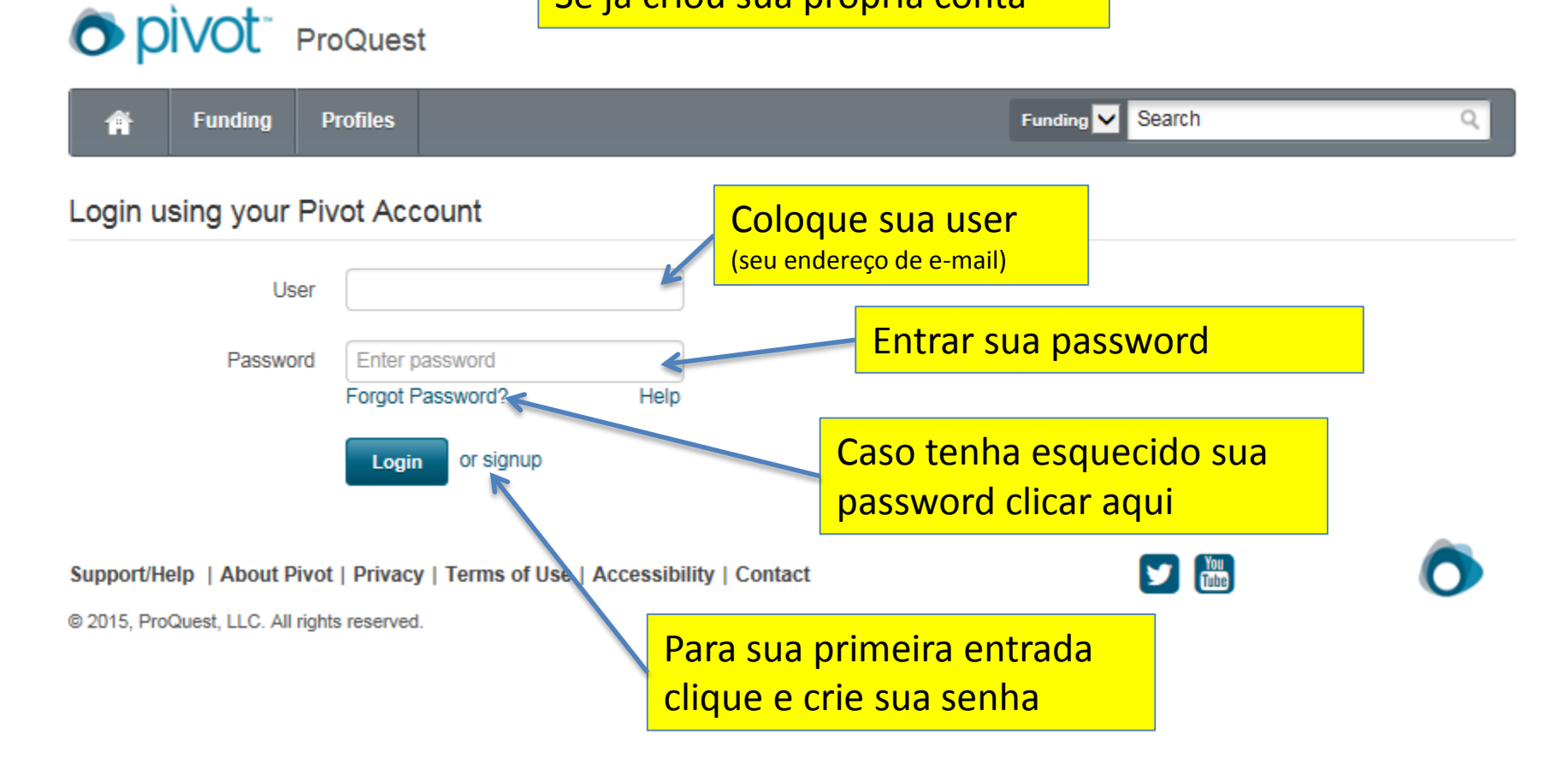

### **PIVOT - http://pivot.cos.com/home/index**

![](_page_7_Picture_45.jpeg)

Support/Help | About Pivot | Privacy | Terms of Use | Accessibility | Contact

 $\frac{100}{1000}$ v

@ 2015, ProQuest, LLC. All rights reserved.

![](_page_8_Picture_0.jpeg)

![](_page_8_Picture_1.jpeg)

- Para criar uma conta, você deve ser afiliado a uma instituição que assina Pivot (tem que ser e-mail institucional)
- Enviaremos um e-mail de verificação para confirmar a criação da conta
- Seu endereço de e-mail será seu nome de usuário Pivot
- Ao acessar sua conta, você poderá reivindicar um perfil existente ou criar um perfil

![](_page_8_Picture_6.jpeg)

# **O que são os Perfis?**

![](_page_9_Picture_1.jpeg)

- Os **perfis** são criados a partir de informações sobre o corpo docente em sites de universidades
- Captam dados acadêmicos de docentes em tempo integral e parcial, assistentes, e estudantes de pósgraduação
- Pivot enriquece os perfis com informações de diversas fontes
- Você pode reivindicar um perfil existente, ou criar e editar um novo perfil imediatamente

![](_page_9_Picture_6.jpeg)

# **Reivindicando um perfil**

Não é obrigatório reivindicar seu perfil para usar Pivot. No entanto, ao fazê-lo você terá acesso a:

- **Pivot Advisor**: Ferramenta de recomendação automática de oportunidades de financiamento baseado nas informações de seu perfil, disponível em sua página inicial.
- **Atualizar seu perfil**. Seu perfil é visto por milhares de usuários Pivot em todo o mundo que podem estar procurando por colaboradores para um projeto de pesquisa. Manter o seu perfil atualizado garante maior visibilidade nos resultados de buscas.

![](_page_10_Picture_5.jpeg)

![](_page_11_Picture_0.jpeg)

### Demonstração

![](_page_11_Picture_2.jpeg)

### • Na seção **Support/Help***:*

– Ajuda & FAQs

**Perguntas?**

- Treinamento online
- Vídeos tutoriais
- **Webinars** Pivot Consulte calendário mensal em <http://proquest.libguides.com/portugues>
- Vídeos de treinamento Pivot no **YouTube** [www.youtube.com/proquestpivot](http://www.youtube.com/proquestpivot)

![](_page_12_Picture_6.jpeg)

![](_page_12_Picture_7.jpeg)